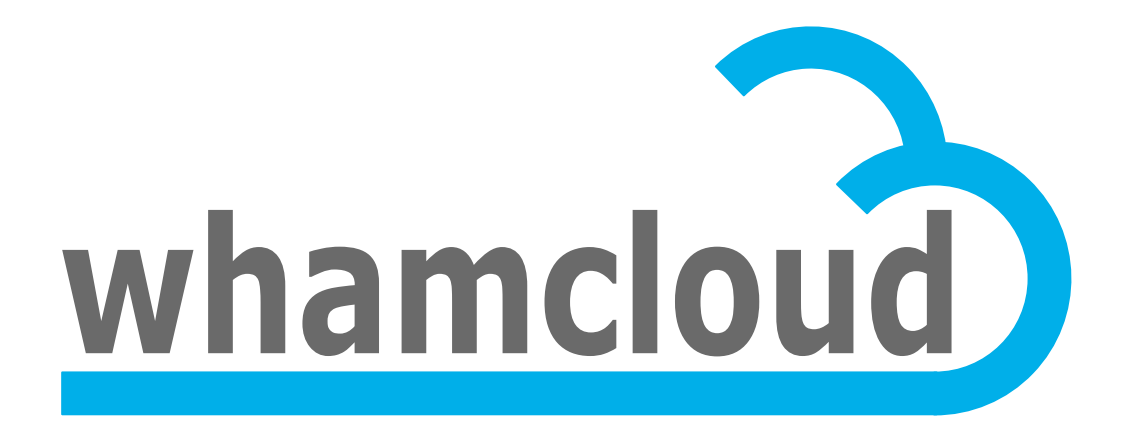

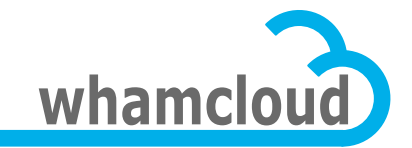

Internal technical seminar May 29th 2012

# **Inode Iteration and OI Scrub**

#### • Fan Yong

Whamcloud, Inc. yong.fan@whamcloud.com

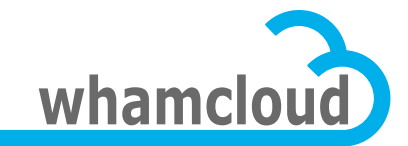

### **Agenda**

- Background
- **Requirements**
- OI scrub
	- Basic mechanism
	- Checkpoint support
	- Trigger strategy
	- RPC service during OI scrub
- Inode iteration
	- Otable-based DT iteration APIs for up layer LFSCK
	- Rate control
- Userspace tools
- Tests

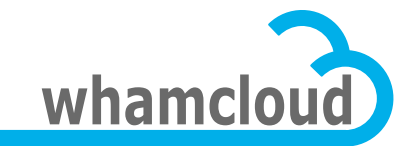

### **Background**

- In Lustre-2.x, FID is the global unique identifier for the file/object
	- Independent from backend filesystem
- For osd-ldiskfs, Object Index (OI) files are used for FID  $\Leftrightarrow$  ino#/gen mapping
	- 1. The ino#/gen will be reallocated after restored from file-level backup
	- 2. Some OI file(s) may be corrupt/lost because of system crash
	- 3. Split/merge OI files for scalability
	- 4. OI files consistency routine check
- Only osd-ldiskfs for the contract
	- The first phase and the basic elements for the whole LFSCK

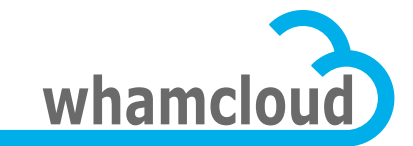

### **Requirements**

### • Online LFSCK

- System is available during OI scrub
	- RPC w/o FID, or with new FID exported (by low layer) after the latest MDT mount up can be processed as normal, no need to wait.
	- RPC with old FID exported before the latest MDT mount up, e.g. replay or re-export through NFS, may fail directly or be blocked until related mapping is updated or OI scrub completed.
	- Performance may be affected, but correctness will not.

#### • Rate control

- OI files consistency routine check (background OI scrub) should not impact other operations performance too much.
- Speed limit can be adjusted during LFSCK running.

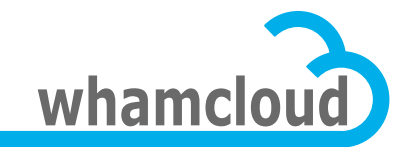

# **Requirements (cont'd)**

### • Controlled from userspace

- LFSCK (OI scrub is contained) can be launched periodically or manually by user command.
- LFSCK can be stopped by user command.
- LFSCK real-time information, like status, progress (current position), speed, and so on, can be queried from userspace.

#### • Checkpoint support

- Resumed LFSCK from the latest checkpoint
- General framework for LFSCK
	- Multiple components for the new LFSCK: OI scrub, MDT-OST consistency (layout, owner), DNE consistency
	- Shared inode iteration, rate control, userspace tools

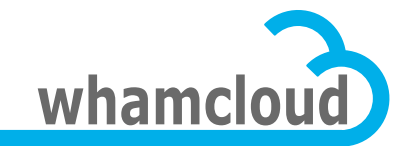

### **How to rebuild OI files?**

#### • FID in LMA

- The FID is stored as part of the inode extended attributes, called as LMA (Lustre Metadata Attribute)
- The FID in the inode LMA is always trusted
- LMA will be preserved after restored from file-level backup

### • Rebuild OI files with LMA

- Locate OI mapping entry with the FID in LMA
- Update OI mapping if unmatched
- Insert new OI mapping if no-entry

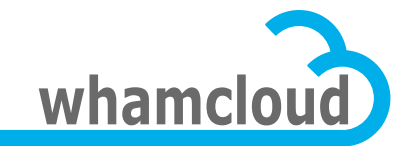

### **Checkpoint support**

- Checkpoint file on the device
	- New local file "OI\_scrub" to trace OI scrub
	- "OI\_scrub" is only visible inside osd-ldiskfs

### • "OI\_scrub" file structure

- status: init, scanning, completed, failed, paused, crashed
- flags: recreated, inconsistent, auto
- latest checkpoint: for resuming from crash
- statistics: file count (scanned/updated/failed), time
- Resume from latest checkpoint
	- Next start position will be the latest checkpoint position
	- "OI\_scrub" is updated periodically (60 seconds)
	- If crash, at most one update cycle work may be lost

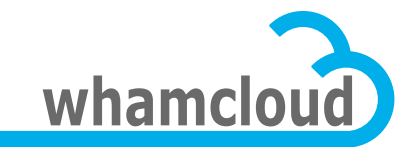

# **Trigger strategy**

- Auto detect file-level backup/restore when mount
	- Old device UUID has been saved in "OI\_scrub" before backup
	- New device UUID will be regenerated after restored
- Auto detect new created OI file(s) when mount
	- OI files count has been saved in "OI\_scrub" when the first mount
- Auto check crashed OI scrub when mount
	- Status is "scanning" before OI scrub start
- Auto verify OI consistency during RPC process
	- Before exporting FID out of OSD
	- When lookup by FID
- Start/stop from userspace by force

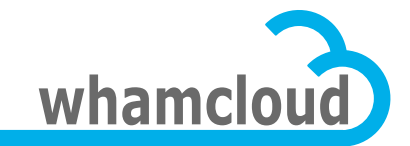

### **Infrastructure for OI mapping**

- Per-thread based single-entry cache
	- For current FID  $\Leftrightarrow$  ino#/gen mapping, whether related mapping in the OI file is correct or not, exist or not.
	- Filled by RPC service thread before exporting FID out of OSD: *osd\_ea\_lookup\_rec(),!osd\_it\_ea\_rec()*
	- Accelerate OI lookup for subsequent FID-based operations.

### • OI scrub high-priority inconsistent mappings list

- For the right FID  $\Leftrightarrow$  ino#/gen mappings, if related mapping in the OI files are invalid.
- Filled by RPC service thread when finds inconsistent OI entry: *osd\_ea\_lookup\_rec(), osd\_it\_ea\_rec()*
- To guarantee subsequent FID-based operations (whether from the same thread or not) can find the right inode.
- OI scrub will fix related entries in such list with high-priority.

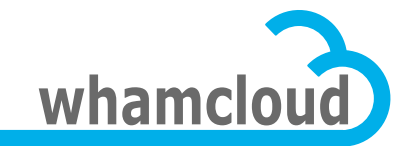

# **lookup\_by\_FID with OI scrub**

- Search the FID  $\Leftrightarrow$  ino#/gen mapping with the following order (to next step if formers failed):
	- 1. Current service thread OI mapping cache
	- 2. OI scrub high-priority inconsistent mappings list
	- 3. OI files
- Verify related mapping in the OI file with the FID in the inode LMA if comes to the 3rd step.
	- If inconsistent (for replay, re-export Lustre through NFS)
		- Trigger OI scrub if it has not run yet
		- Return "–EINPROGRESS" to client to notify the event
- How to process the "-EINPROGRESS" on client?
	- Retry as quota case does
	- Fail out directly (current behavior, may be adjusted in future)

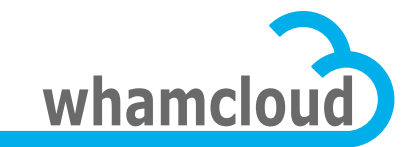

# **Inode iteration**

- Rebuilding OI files involves most of the objects on the device
	- osd-ldiskfs view: inode table based iteration is the most efficient way
		- 1. Scanning the inode table sequentially
		- 2. For the valid bit, get inode and the FID in LMA *osd\_scrub\_next()!*
		- 3. Feed OI scrub with the right "FID  $\Leftrightarrow$  ino#/gen" mapping *osd\_scrub\_check\_update()!*
		- 4. Repeat above steps until the device is fully scanned
	- Inode read-ahead for more efficient disk I/O
		- Now, it is controlled by Idiskfs

*\_\_ldiskfs\_get\_inode\_loc()!*

• Will consider to implement our own in LFSCK phase IV if needed

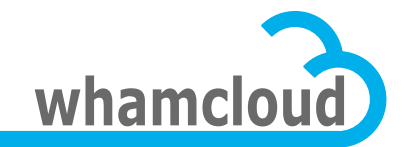

# **Inode iteration (cont'd)**

### • LFSCK components also fully scan the system

- MDD view: namespace based scanning (traverse directory) is intuitive, but cannot guarantee full scanning because of rename.
- Inode iteration is used to implement otable-based (object table based) DT iteration APIs which are exported by OSD to up layer LFSCK.

*const struct dt index operations osd otable ops = {* 

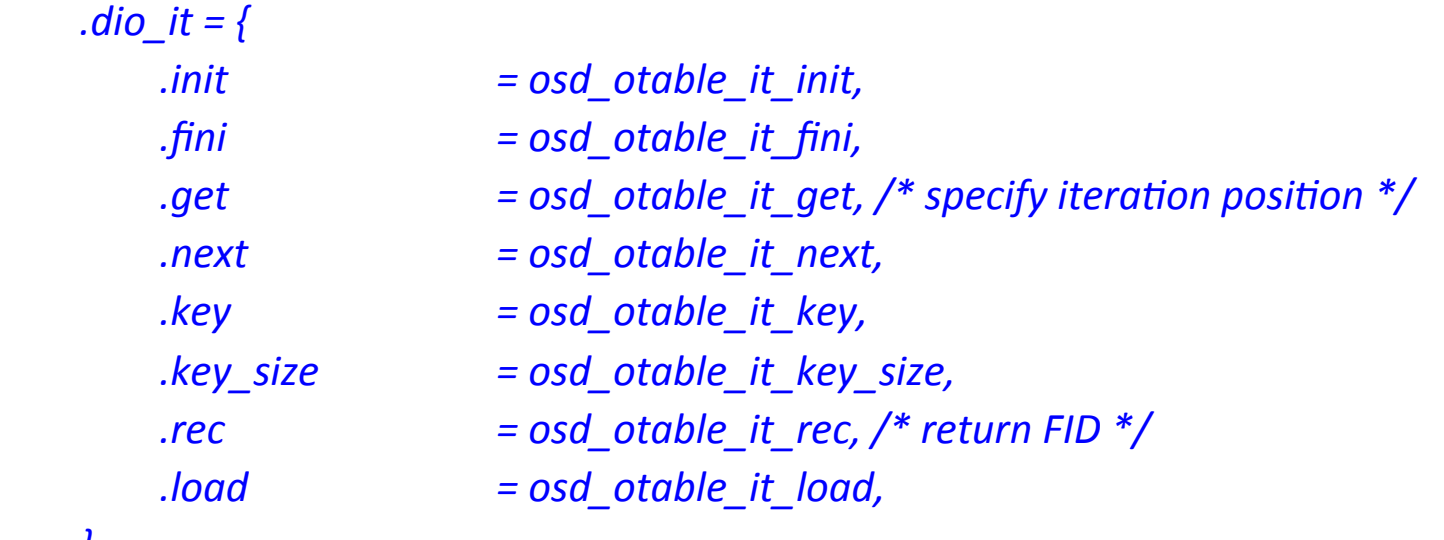

*!!!!!!!!}!*

*};*

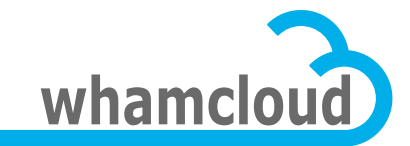

# **OI scrub modes**

- Urgent OI scrub
	- Recreated: OI files are removed/recreated
	- Inconsistent: restored from file-level backup
	- Auto: inconsistency detected during RPC process
- Non-urgent (background) OI scrub
	- OI consistency routine check
	- Run background automatically when other LFSCK

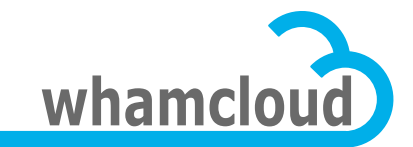

### **Rate control**

- Under urgent mode, OI files should be rebuilt/ updated as soon as possible, no speed limit
	- Try the best to guarantee system fully available
- For background OI scrub, to reduce performance impact on others, need rate control
	- Controlled by otable-based DT iteration rate
	- Main LFSCK engine invokes otable-based DT iteration
	- Prefetch window between OI scrub and up layer LFSCK otable-based DT iterator (1024 inodes)
	- Specified when start LFSCK from userspace
	- Adjustable during LFSCK running

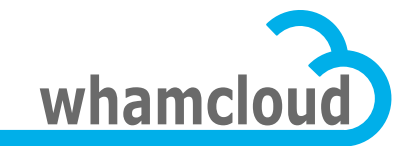

## **Userspace tools**

• Start LFSCK by command

*lctl lfsck\_start <-M | --device MDT\_device>* 

*\$\$\$\$\$[,e\$|\$,,error\$error\_handle]\$[,h\$|\$,,help]\$*

*\$\$\$\$\$[,m\$|\$,,method\$iteration\_method]\$*

*\$\$\$\$\$[,n\$|\$,,dryrun\$switch]\$[,r\$|\$,,reset]\$*

*\$\$\$\$\$[,s\$|\$,,speed\$speed\_limit]\$*

*\$\$\$\$\$[,t\$|\$,,type\$lfsck\_type[,lfsck\_type...]]\$*

*OPTIONS:\$*

*-M: The MDT device to start LFSCK on.* 

*,e:\$Error\$handle,\$'continue'(default)\$or\$'abort'.\$*

*,h:\$Help\$information.\$*

-m: Method for scanning the MDT device. 'otable' (otable-based iteration, default), 'namespace' (not support yet), or others (in future).

-n: Check without modification. 'off'(default) or 'on'.

*,r:\$Reset\$scanning\$start\$position\$to\$the\$device\$beginning.\$*

-s: How many items can be scanned at most per second. 'o' means no limit (default).

*-t: The LFSCK type(s) to be started.* 

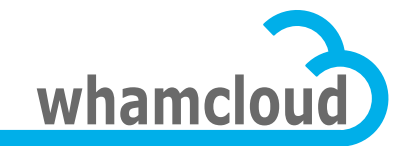

# **Userspace tools (cont'd)**

- Stop LFSCK by command *lctl lfsck\_stop <-M | --device MDT\_device>[-h | --help] OPTIONS:\$ -M: The MDT device to stop LFSCK on. ,h:\$Help\$information.\$*
- Query LFSCK information by command
	- Every LFSCK component has its own special lproc interface
	- For OI scrub:

*lctl\$get\_param\$,n\$osd,ldiskfs.\${MDTDEV}.oi\_scrub\$*

• Adjust speed limit during LFSCK running

*lctl\$set\_param\$,n\$mdd.\${MDTDEV}.lfsck\_speed\_limit=N\$*

*Options:\$*

*0:\$no\$speed\$limit.\$*

**Others: scan at most N objects per second.** 

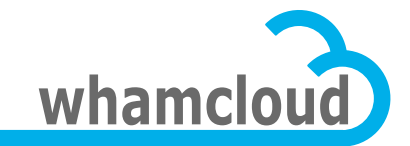

## **New mount options – "noscrub"**

- Do not trigger OI scrub automatically
	- NOT start/resume OI scrub automatically when MDT mounts, even though some OI inconsistency is detected.
	- Prevent OI scrub to be triggered automatically if some bad OI entry is found during system service.
- Ignore it if trigger OI scrub with user command
- Can be overwritten by lproc interface after MDT mount up

*lctl\$set\_param\$,n\$osd,ldiskfs.\${MDTDEV}.auto\_scrub=N\$ OPTIONS:\$*

*0:\$cannot\$trigger\$OI\$scrub\$automatically.\$*

*Others: can trigger OI scrub automatically when needed.* 

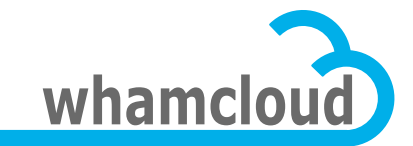

### **Tests**

### • Hardware: fat-intel-2 on Toro

- CPU: 2 x Intel® Xeon® X5650 2.67GHz, Six-core Processor, 2-HT for each core
- RAM: 24GB DDR3 1333MHz
- Disk: 250GB SATAII Enterprise Hard Drive
- Journal: external journal on 8GB SSD

### • Configuration

- Single MDT w/o OST and w/o client
- Use 64 OI files on the MDT by default

### • Method

– echo\_client drives the MDT directly with 0-striped objects created

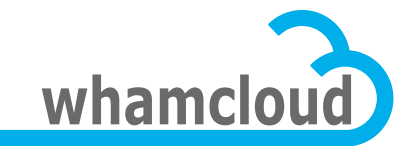

### **Test1: scrub speed for OI files remove/recreate**

- Method
	- Re-insert OI mapping entries after all OI files removed/recreated

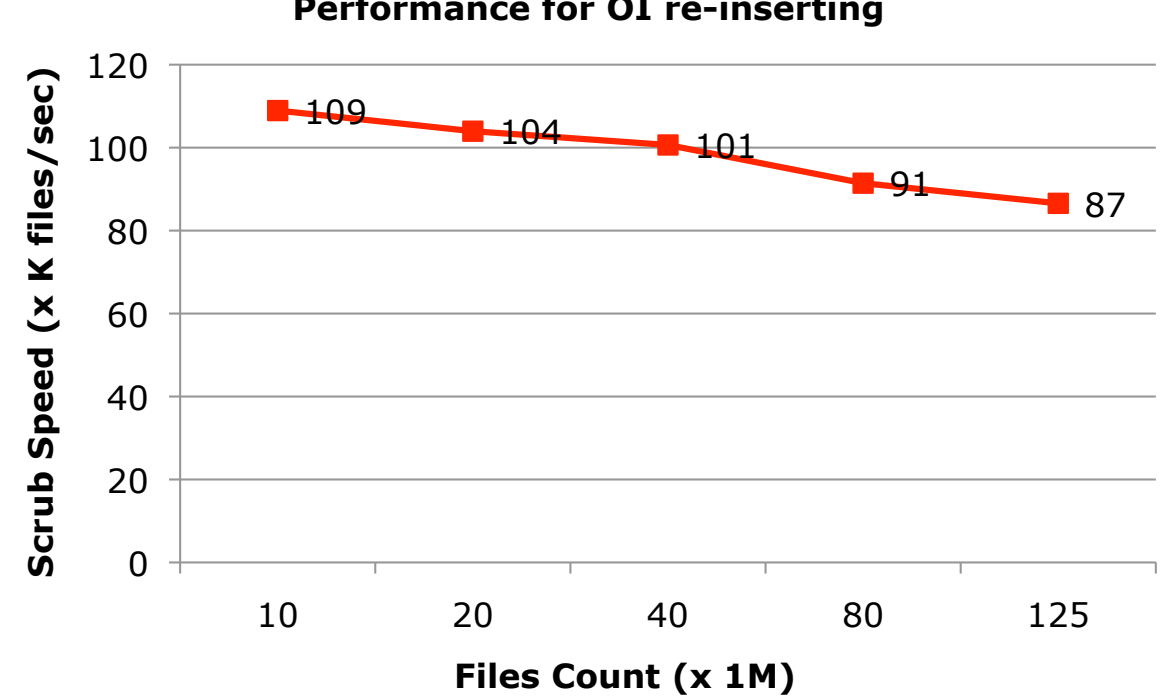

**Performance for OI re-inserting** 

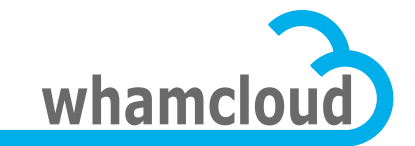

### **Test2: scrub speed for MDT backup/restore**

• Method

– Update OI mapping entries after MDT restored from file-level backup

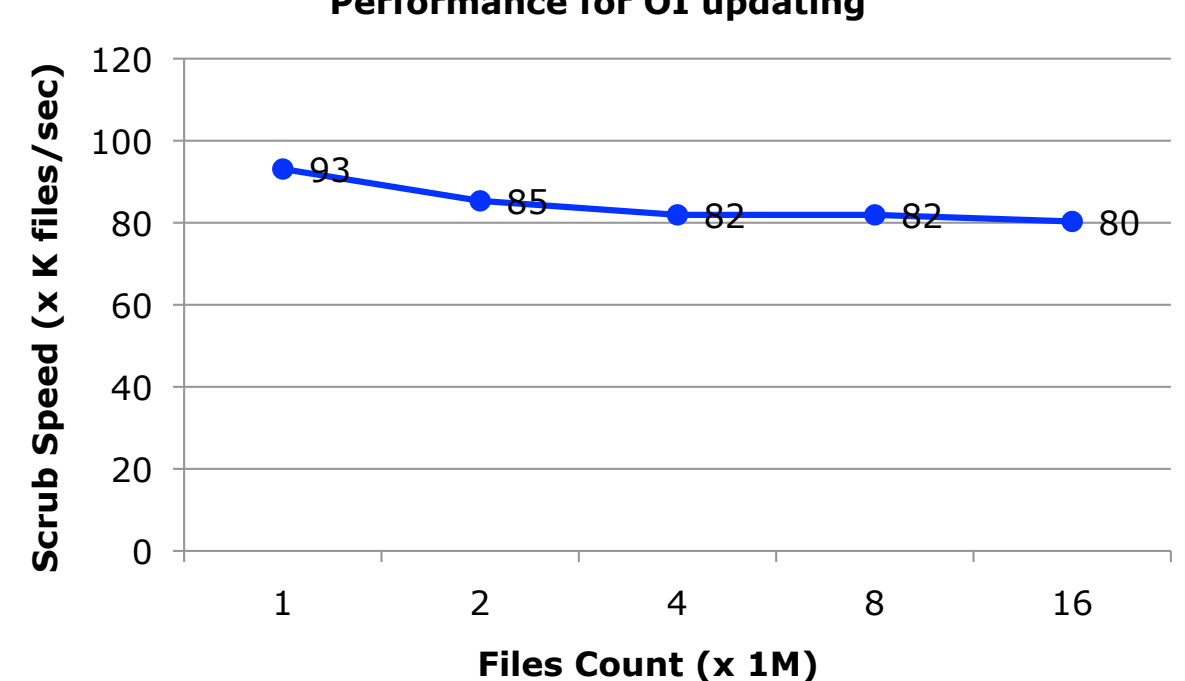

**Performance for OI updating** 

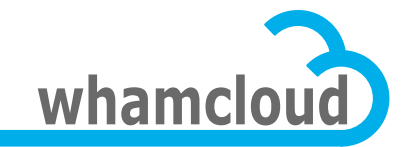

#### **Test3: performance impact for create with nonurgent (background) OI scrub**

– Create with OI scrub run background with kinds of speed limit (full speed is about 20K/sec). The create is driven by echo\_client with 64 threads for 2,560,000 files under per-thread based directories.

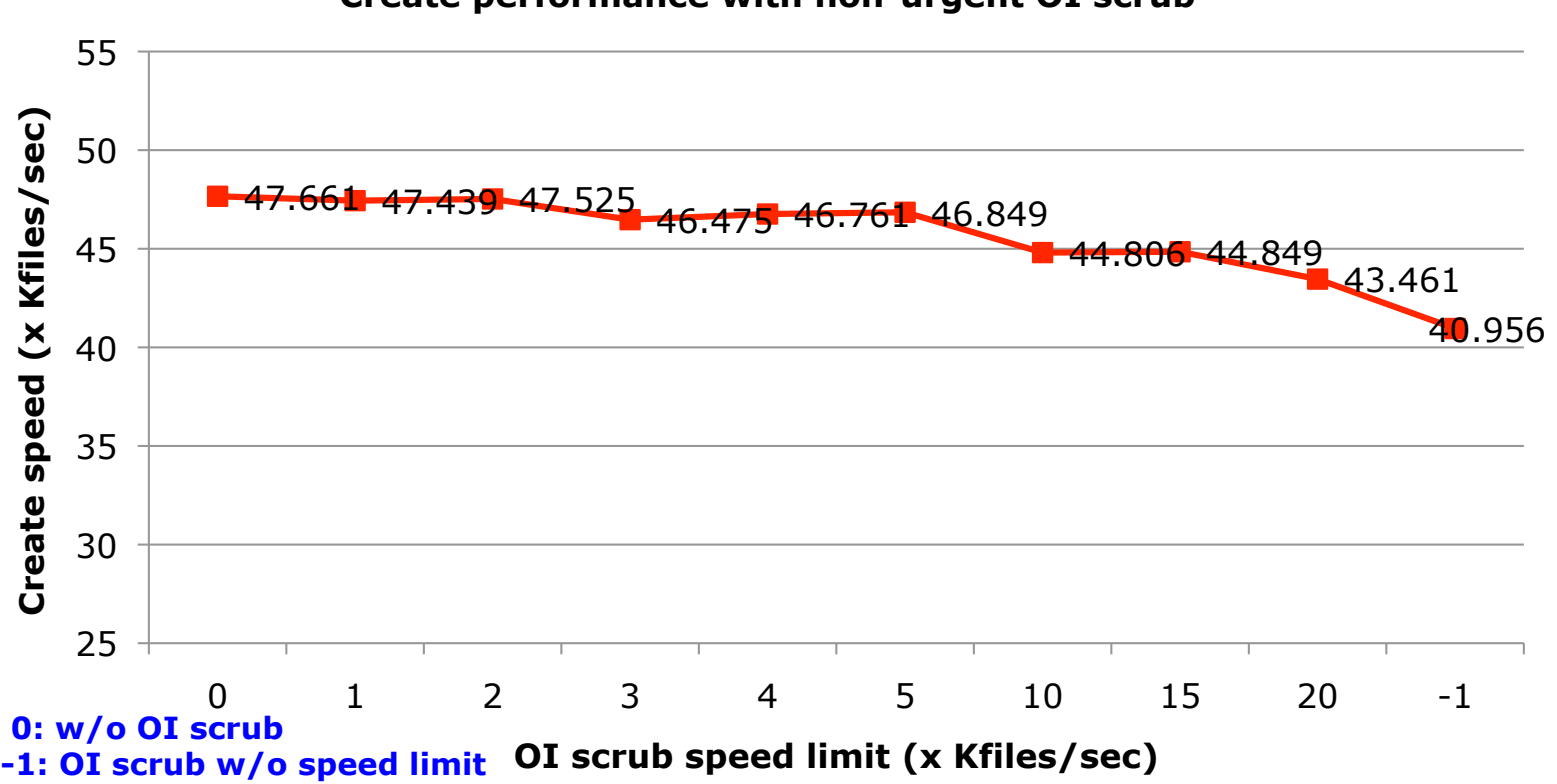

**Create performance with non-urgent OI scrub** 

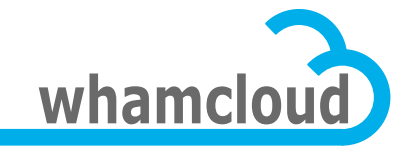

#### **Test4: performance impact for create with urgent OI scrub**

– Create with OI scrub rebuilding different numbers of OI files. The create is driven by echo\_client with 64 threads for 2,560,000 files under per-thread based directories.

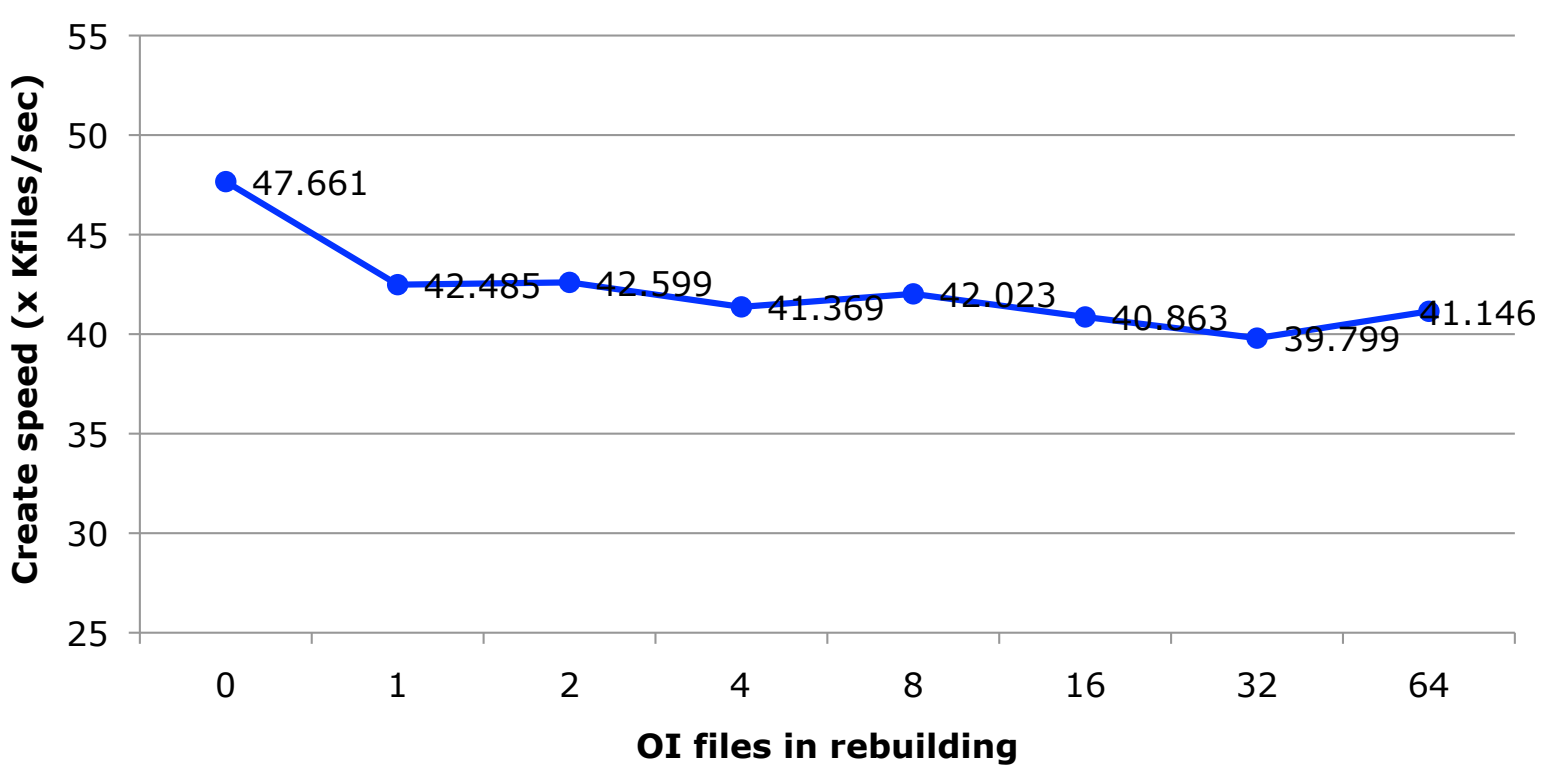

**Create performance with OI file(s) rebuilding** 

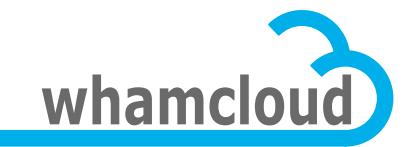

### **Conclusions**

- Rebuilding OI files from empty state is faster than updating the existing OI files.
- Within 25% of the full speed of background OI Scrub, the performance impacts for create is less than 3%, almost can be ignored.
- Under urgent OI scrub mode, the performance impacts for create is about 15%. The tendency between performance impact and OI files count in rebuilding is not distinct.

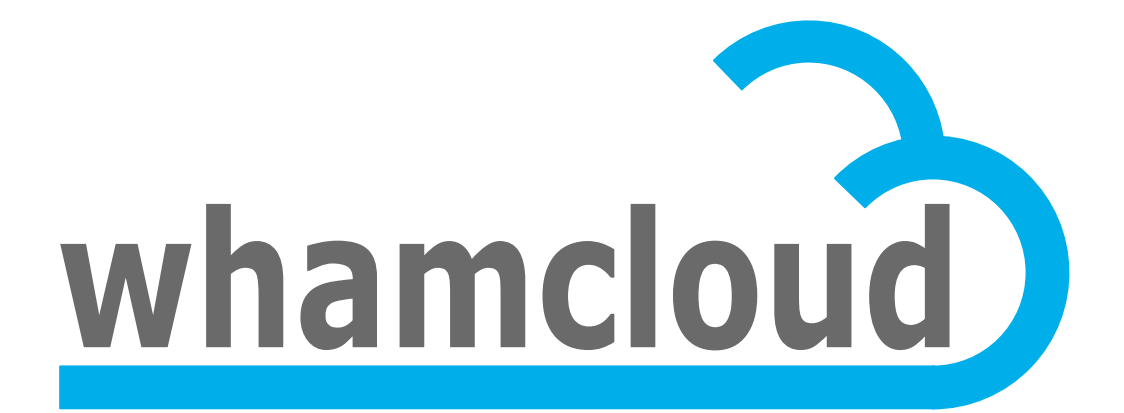

# **Thank You**

### • Fan Yong

Whamcloud, Inc. yong.fan@whamcloud.com